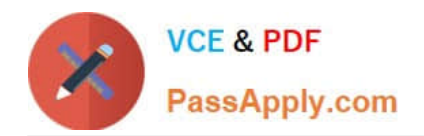

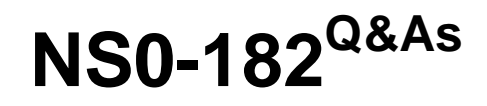

NetApp Certified Storage Installation Engineer, ONTAP

# **Pass NetApp NS0-182 Exam with 100% Guarantee**

Free Download Real Questions & Answers **PDF** and **VCE** file from:

**https://www.passapply.com/ns0-182.html**

100% Passing Guarantee 100% Money Back Assurance

Following Questions and Answers are all new published by NetApp Official Exam Center

**C** Instant Download After Purchase

- **83 100% Money Back Guarantee**
- 365 Days Free Update
- 800,000+ Satisfied Customers

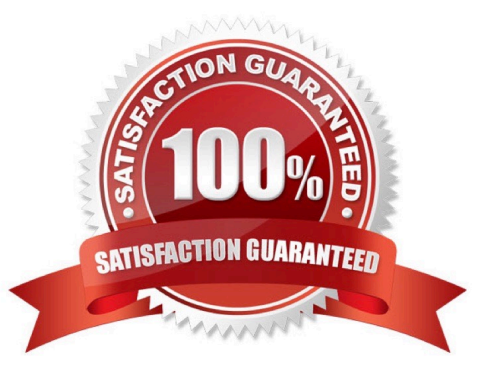

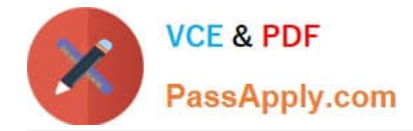

#### **QUESTION 1**

You have a 2-node switchless cluster in a remote location. Node1 has taken over node 2. You want to access node 2 to investigate the problem.

- In this scenario, how would you contact node 2 from a remote location?
- A. Use SSH to access the Service Processor on node 2.
- B. Use telnet to access the Service Processor IP on node 2.
- C. Use SSH to access the node management IP on node 1.
- D. Use SSH to access the node management IP on node 2.

Correct Answer: A

#### **QUESTION 2**

You install and apply the NetApp RSCF on cluster interconnect switches.

Which two statements are correct in this scenario? (Choose two.)

- A. The RCF file enables jumbo frames for all cluster traffic.
- B. The RCF file enables IPv6 for use by the cluster traffic.
- C. The RCF file enables flow control and is set to receive.
- D. The RCF file enables CDP to allow connected devices to discover the switch.

Correct Answer: AB

#### **QUESTION 3**

At a new Installation, you run Config Advisor and see the warnings shown In the exhibit.

What should you do to correct the warnings on the node?

- A. Set the flow control on all the 10GbE ports to none, and delete the AutoSupport settings.
- B. Set the flow control on all of the l0GbE or 40GbE cluster interconnect ports to None.
- C. Delete all of the AutoSupport settings, and change the flow control to full.
- D. Set the flow control on all the lGbE ports to match the 10GbE pods.

Correct Answer: B

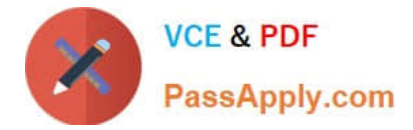

## **QUESTION 4**

You are installing a pair of Cisco Nexus 3132Q-V cluster switches and receive several syntax errors when the reference configuration file (RCF) is applied.

In this scenario, what are two reasons for these errors? (Choose two.)

- A. An RCF file for a different version has been loaded.
- B. The switch was not in maintenance mode.
- C. The RCF was already applied.
- D. Cables were not removed before applying the RCF.

Correct Answer: AC

### **QUESTION 5**

Which tool allows you to create a new FlexGroup volume?

- A. Cluster Config Builder
- B. NetAppDocs
- C. OnCommand System Manager
- D. OnCommand Unified Manager
- Correct Answer: C

[Latest NS0-182 Dumps](https://www.passapply.com/ns0-182.html) [NS0-182 VCE Dumps](https://www.passapply.com/ns0-182.html) [NS0-182 Exam Questions](https://www.passapply.com/ns0-182.html)